<sub>Документ подписан пр**ини и втетроство днауки и высшего образова**ния Российской Федерации</sub> Информация о владельце:<br>ФИО: Игнатенко Виталий Изандриальное государственное бюджетное о<mark>бразовательное учреждение</mark> высшего образования Должность: Проректор по образовательной деятельности и молодежной нолитике чария.<br>Дата поллисания: 18.05.2023 «Зачардярный государственный университет им. Н.М. Федоровского» ЗГУ ФИО: Игнатенко Виталий Иванович Дата подписания: 18.05.2023 13<del>.15.00</del> Уникальный программный ключ: a49ae343af5448d45d7e3e1e499659da8109ba78

> УТВЕРЖДАЮ Проректор по ОД и МП

> > \_\_\_\_\_\_\_\_\_ Игнатенко В.И.

# **Экономическая оценка технических решений в металлургии**

# рабочая программа дисциплины (модуля)

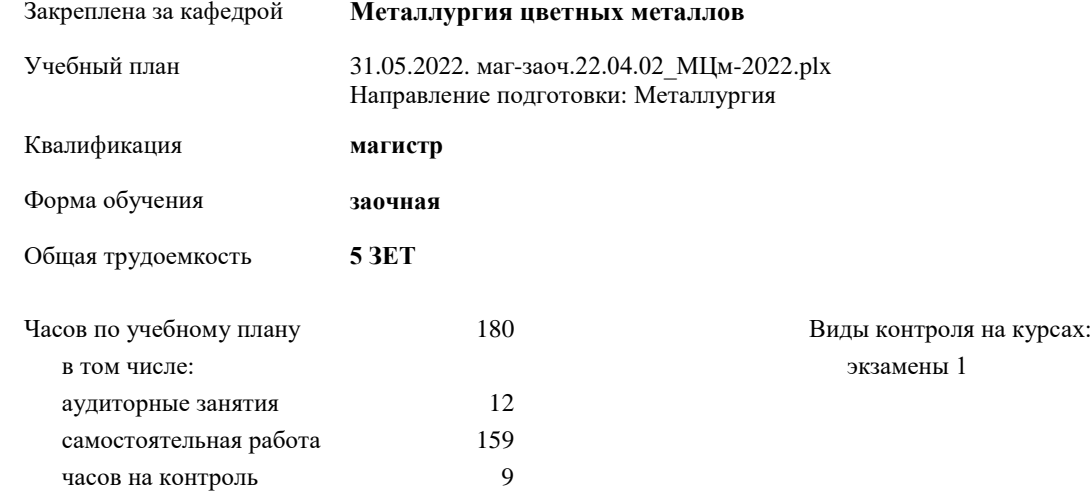

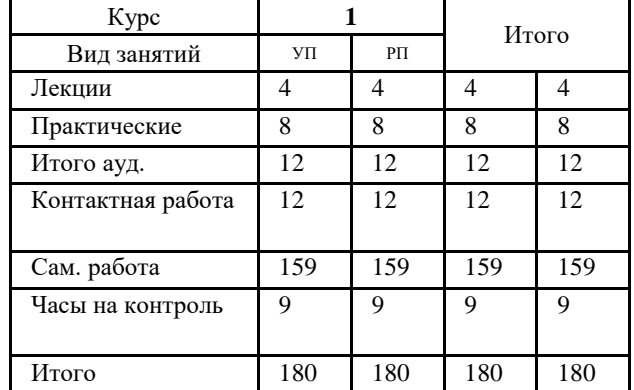

#### **Распределение часов дисциплины по курсам**

#### Программу составил(и):

*к.т.н. Доцент Крупнов Л.В. \_\_\_\_\_\_\_\_\_\_\_\_\_\_\_\_\_\_\_\_*

Согласовано:

*к.г.н. Доцент Черемисин А.А. \_\_\_\_\_\_\_\_\_\_\_\_\_\_\_\_\_\_\_\_*

Рабочая программа дисциплины

#### **Экономическая оценка технических решений в металлургии**

разработана в соответствии с ФГОС:

Федеральный государственный образовательный стандарт высшего образования - магистратура по направлению подготовки 22.04.02 Металлургия (приказ Минобрнауки России от 24.04.2018 г. № 308)

составлена на основании учебного плана: Направление подготовки: Металлургия

утвержденного учёным советом вуза от 10.06.2022 протокол № 11-3/5.

Рабочая программа одобрена на заседании кафедры **Металлургия цветных металлов**

Протокол от 20.05.2022г. № 9 Срок действия программы: 2022-2024 уч.г. Зав. кафедрой к.с-х.н., доцент О.В. Носова

#### **Визирование РПД для исполнения в очередном учебном году**

к.с-х.н., доцент О.В. Носова \_\_ \_\_\_\_\_\_\_\_\_\_ 2022 г.

Рабочая программа пересмотрена, обсуждена и одобрена для исполнения в 2022-2023 учебном году на заседании кафедры **Металлургия цветных металлов**

> Протокол от  $2022 \text{ r. } N$ Зав. кафедрой к.с-х.н., доцент О.В. Носова

#### **Визирование РПД для исполнения в очередном учебном году**

к.с-х.н., доцент О.В. Носова \_\_ \_\_\_\_\_\_\_\_\_\_ 2023 г.

Рабочая программа пересмотрена, обсуждена и одобрена для исполнения в 2023-2024 учебном году на заседании кафедры **Металлургия цветных металлов**

> Протокол от  $\qquad \qquad 2023 \text{ r.}$   $\qquad \mathbb{N}$ <sup>o</sup> Зав. кафедрой к.с-х.н., доцент О.В. Носова

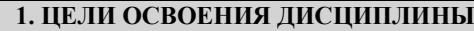

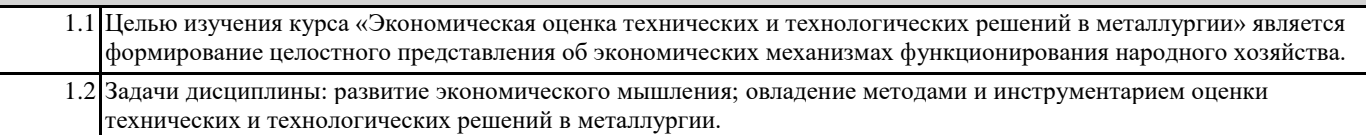

#### **2. МЕСТО ДИСЦИПЛИНЫ В СТРУКТУРЕ ООП**

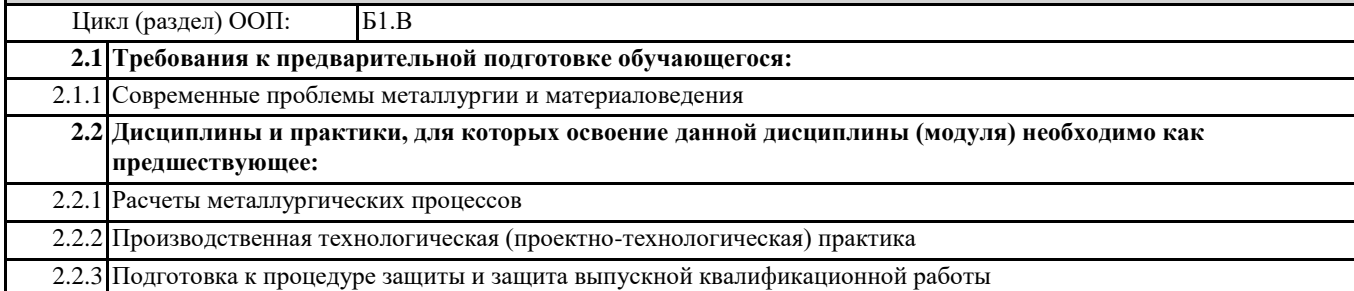

# **3. КОМПЕТЕНЦИИ ОБУЧАЮЩЕГОСЯ, ФОРМИРУЕМЫЕ В РЕЗУЛЬТАТЕ ОСВОЕНИЯ ДИСЦИПЛИНЫ (МОДУЛЯ)**

**ПК-2: Способен оценивать производственную ситуацию в технологических отделениях цеха**

**ПК-2.2: Оценивает экономическую целесообразность применения технологических процессов в металлургии**

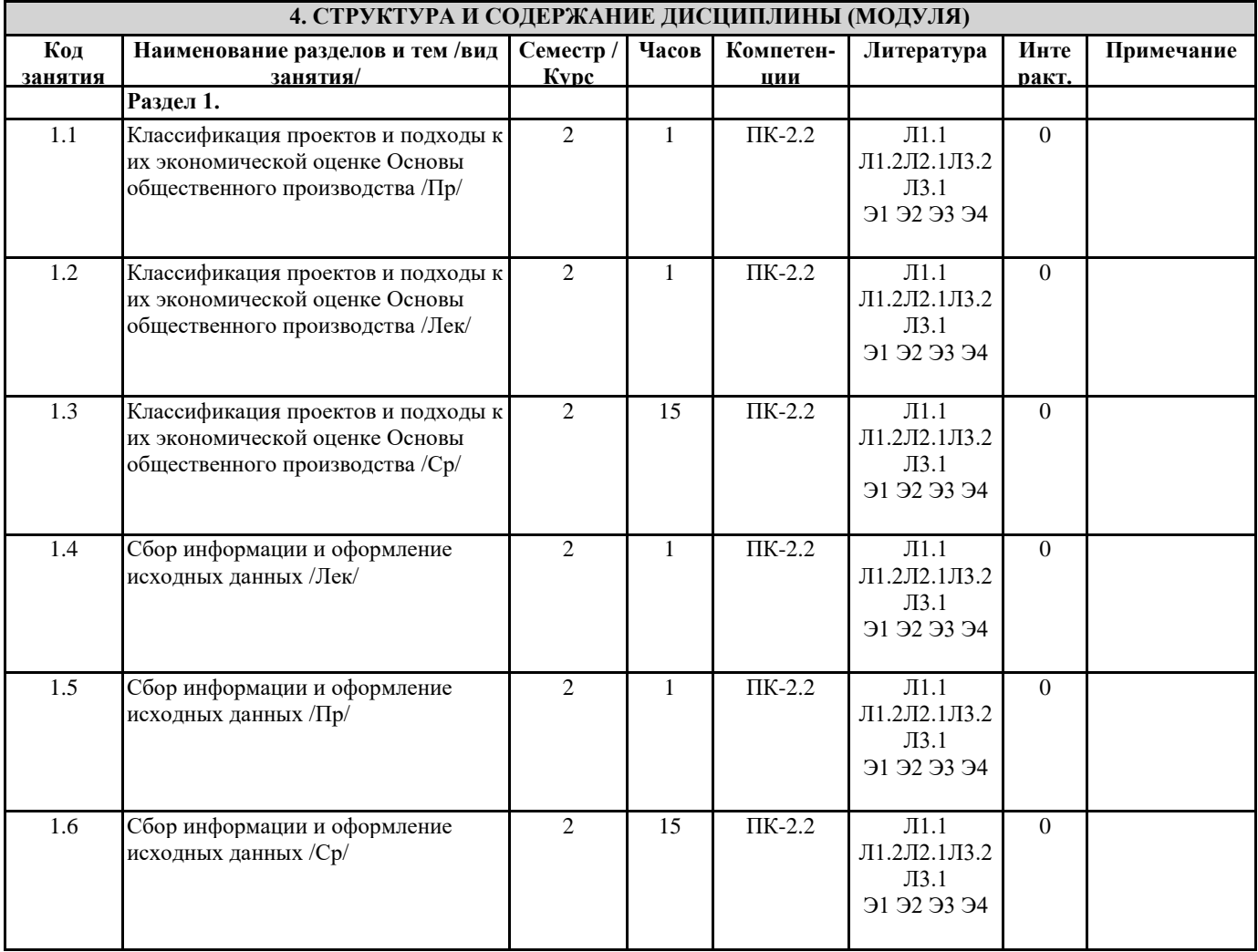

 $\mathsf{r}$ 

┯

ℸ

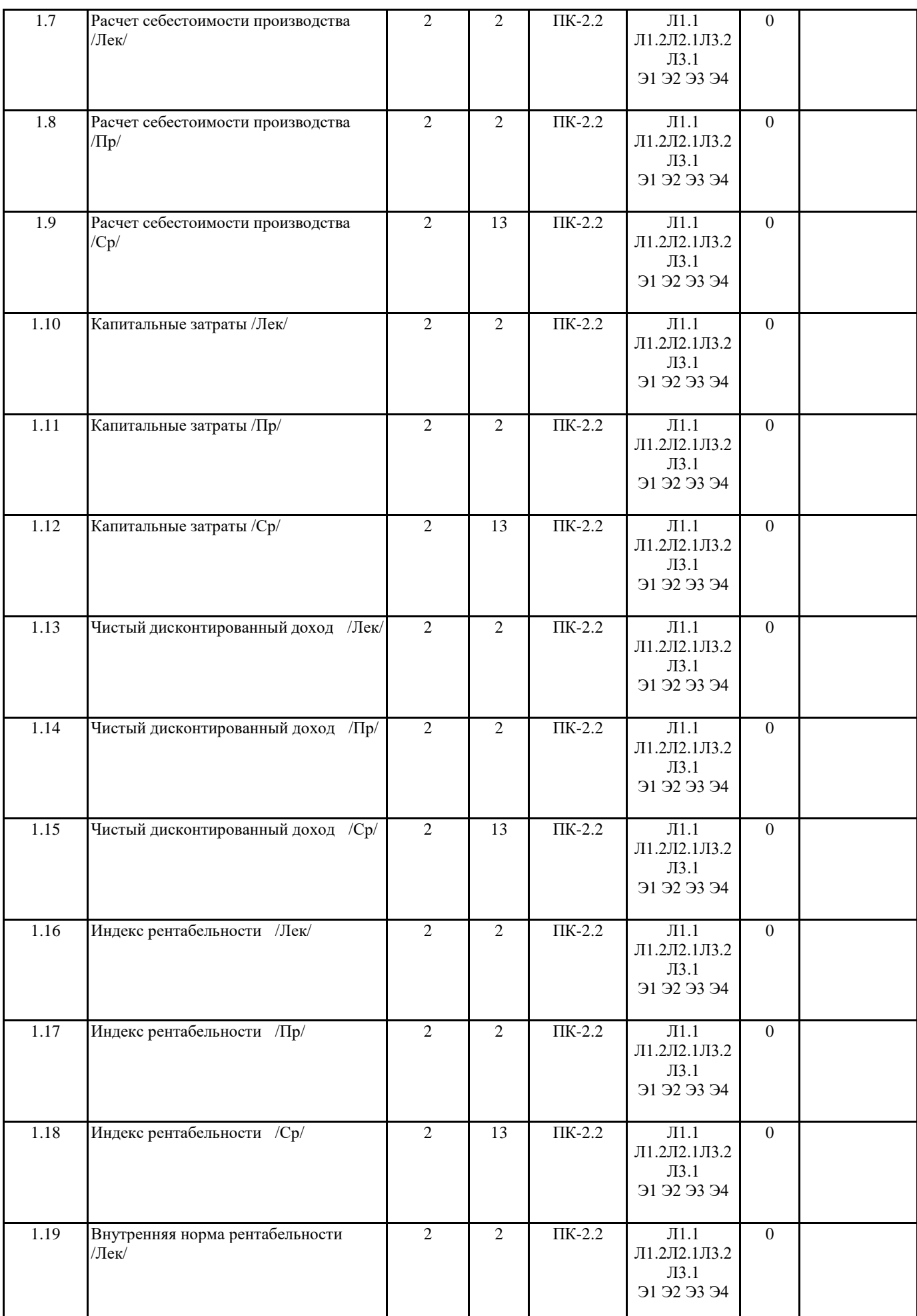

 $\top$ 

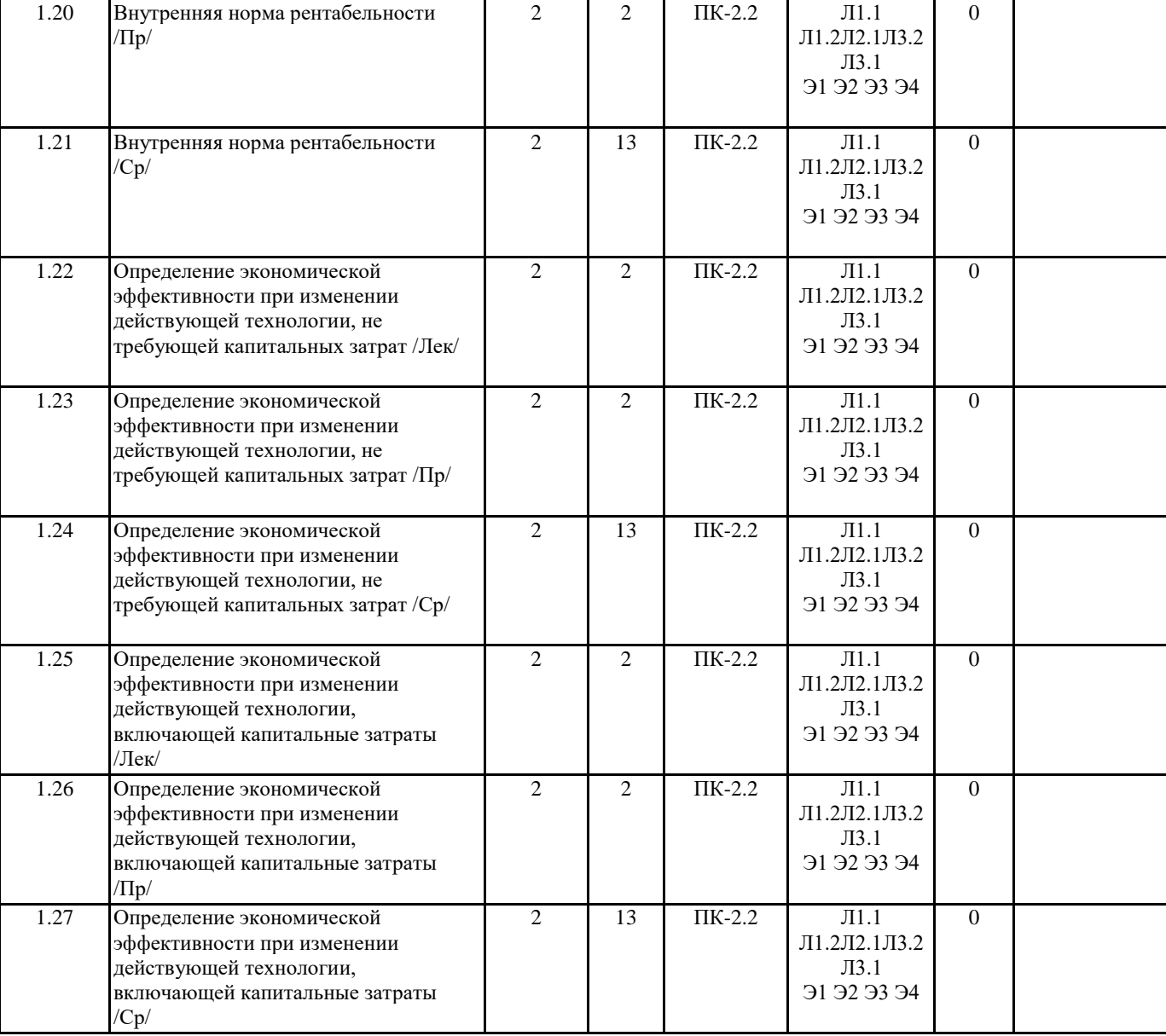

# **5. ФОНД ОЦЕНОЧНЫХ СРЕДСТВ**

ФОС расположен в разделе «Сведения об образовательной организации» подраздел «Образование» официального сайта ЗГУ http://polaruniversity.ru/sveden/education/eduop/

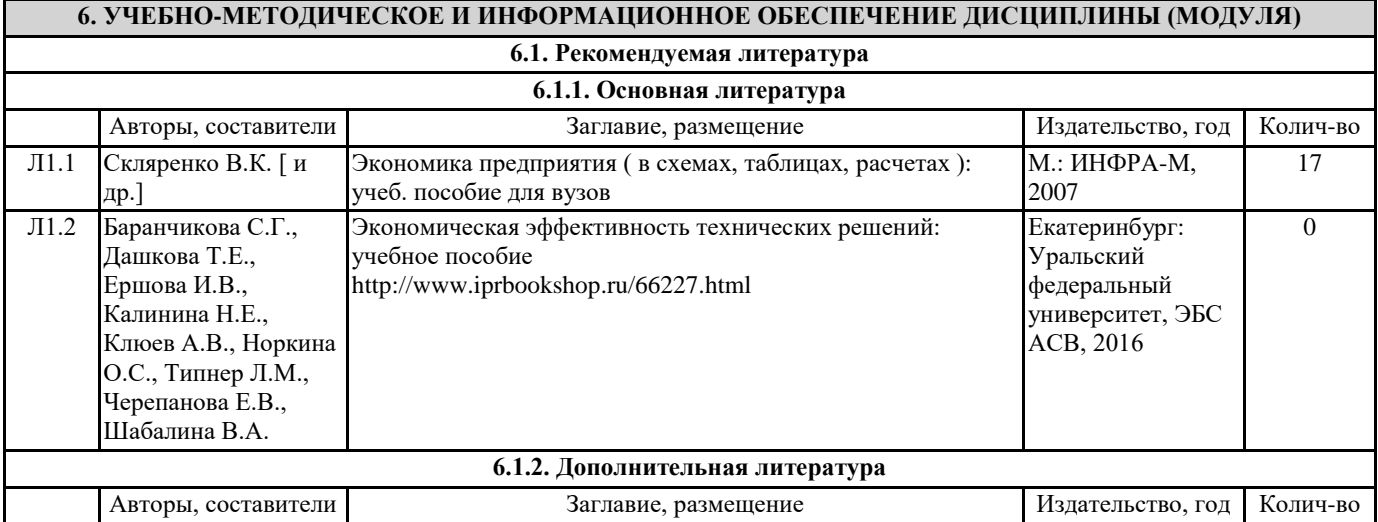

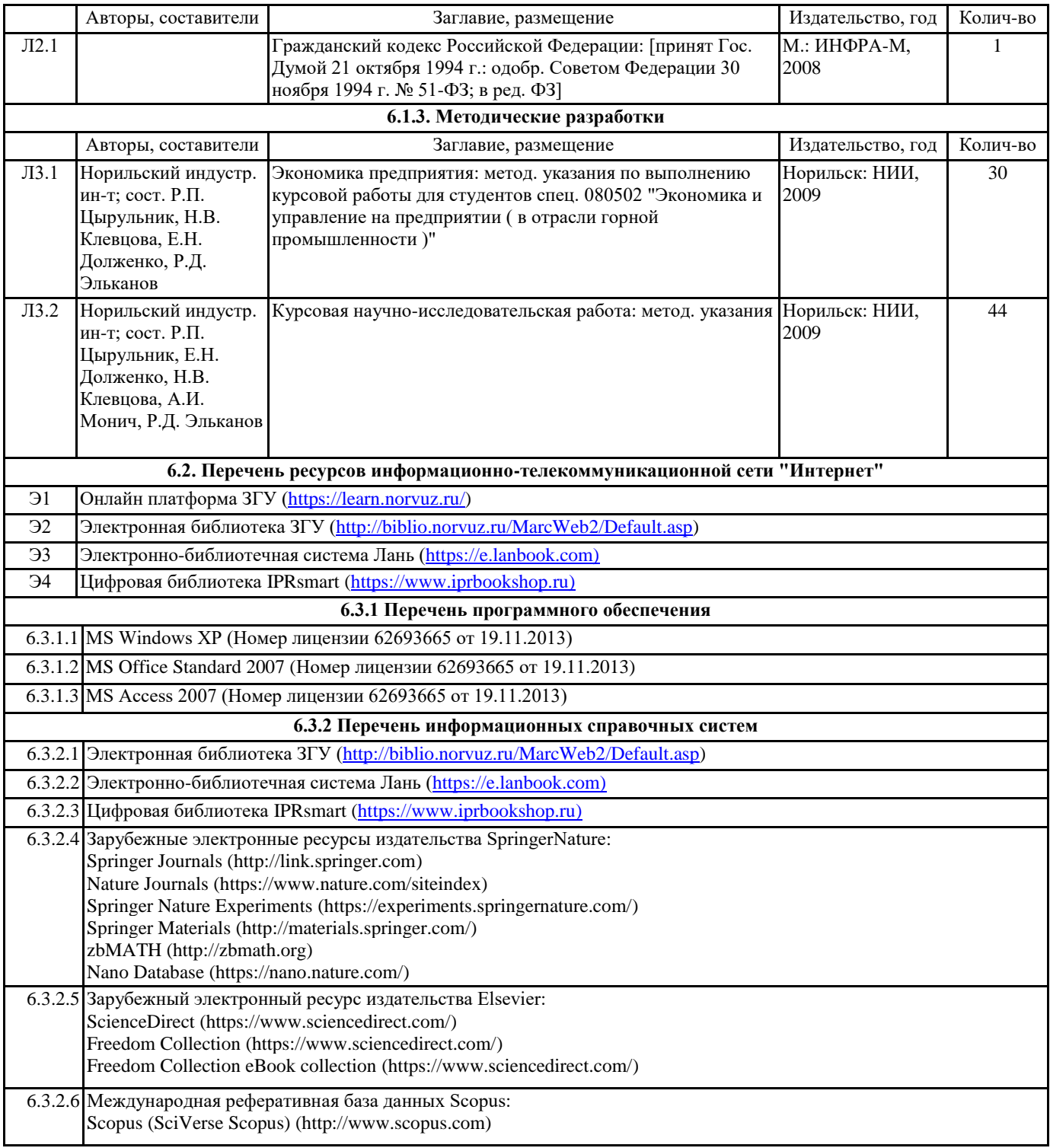

# **7. МАТЕРИАЛЬНО-ТЕХНИЧЕСКОЕ ОБЕСПЕЧЕНИЕ ДИСЦИПЛИНЫ (МОДУЛЯ)**

7.1 Ауд. 116 - аудитория для проведения лекционных, практических, семинарских, лабораторных занятий (мультимедийный класс) (посадочных мест - 17).

1 компьютер (Intel Pentium Dual G630 2.70GHz, 2Гб ОЗУ, HDD 160 Гб), проектор Toshiba TDF - T250. Лицензионное ПО:

• MS Windows XP (Номер лицензии 62693665 от 19.11.2013);

MS Office Standard 2007 (Номер лицензии 62693665 от 19.11.2013);

MS Access 2007 (Номер лицензии 62693665 от 19.11.2013).

7.4 Ауд. 125 - аудитория для проведения лекционных, практических, семинарских занятий (мультимедийный класс) (посадочных мест - 36).

1 ноутбук (Intel Pentium B950 2.10GHz, 3Гб ОЗУ, HDD 300 Гб), 1 проектор Epson EB-x92. Лицензионное ПО:

- MS Windows XP (Номер лицензии 62693665 от 19.11.2013);
- MS Office Standard 2007 (Номер лицензии 62693665 от 19.11.2013);
- MS Access 2007 (Номер лицензии 62693665 от 19.11.2013).

# **8. МЕТОДИЧЕСКИЕ УКАЗАНИЯ ДЛЯ ОБУЧАЮЩИХСЯ ПО ОСВОЕНИЮ ДИСЦИПЛИНЫ (МОДУЛЯ)**

Для успешного освоения учебного материала студенту необходимо ясно понимать значимость и место дисциплины в его профессиональной подготовке и активно участвовать во всех видах учебного процесса. По дисциплине учебным планом предусмотрена контактная и самостоятельная работа обучающегося.

Контактная работа включает лекционные, практические и лабораторные занятия, коллективные и индивидуальные консультации.

На лекционных занятиях необходимо внимательно слушать преподавателя, подробно и аккуратно вести конспект, который дополняется и корректируется в процессе самостоятельной проработки материала. Практические занятия предусмотрены для формирования умений и навыков применения теории на практике для решения профессиональных задач.

Перед лабораторным занятием студенту необходимо проработать предыдущий теоретический курс, используя конспект лекций и рекомендуемую литературу, а также ознакомиться с ходом работы в соответствии с источниками.

На практических занятиях студентами выполнятся тематические и расчетные задания по темам курса. Студенту необходимо активно участвовать в учебном процессе, при необходимости задавать вопросы преподавателю.

Текущий контроль проводится в виде: защиты практических заданий и отчетов по лабораторным работам.

Для реализации самостоятельной работы созданы следующие условия и предпосылки:

1. студенты обеспечены информационными ресурсами в библиотеке ЗГУ (учебниками, учебными пособиями, банком индивидуальных заданий);

2. студенты обеспечены информационными ресурсами в локальной сети ЗГУ (в электронном виде выставлено методическое обеспечение дисциплины);

3. организованы еженедельные консультации.

Промежуточная аттестация по дисциплине. Подготовка к промежуточной аттестации включает проработку теоретического материала, ответы на контрольные вопросы. Вопросы, возникающие во время подготовки, можно выяснить во время консультации.

Для получения допуска студент должен выполнить, оформить и сдать все виды работ, предусмотренные тематическим планом учебной программы дисциплины.

Допуск выставляется только в случае положительной аттестации по всем контрольным точкам и после выполнения студентом всех видов самостоятельной и аудиторной работы.